## **ตัวอย่าง งานบริการประชาชนระบบ One Stop Service :OSS ศูนย์บริการร่วม/ศูนย์บริการแบบเบ็ดเสร็จ**

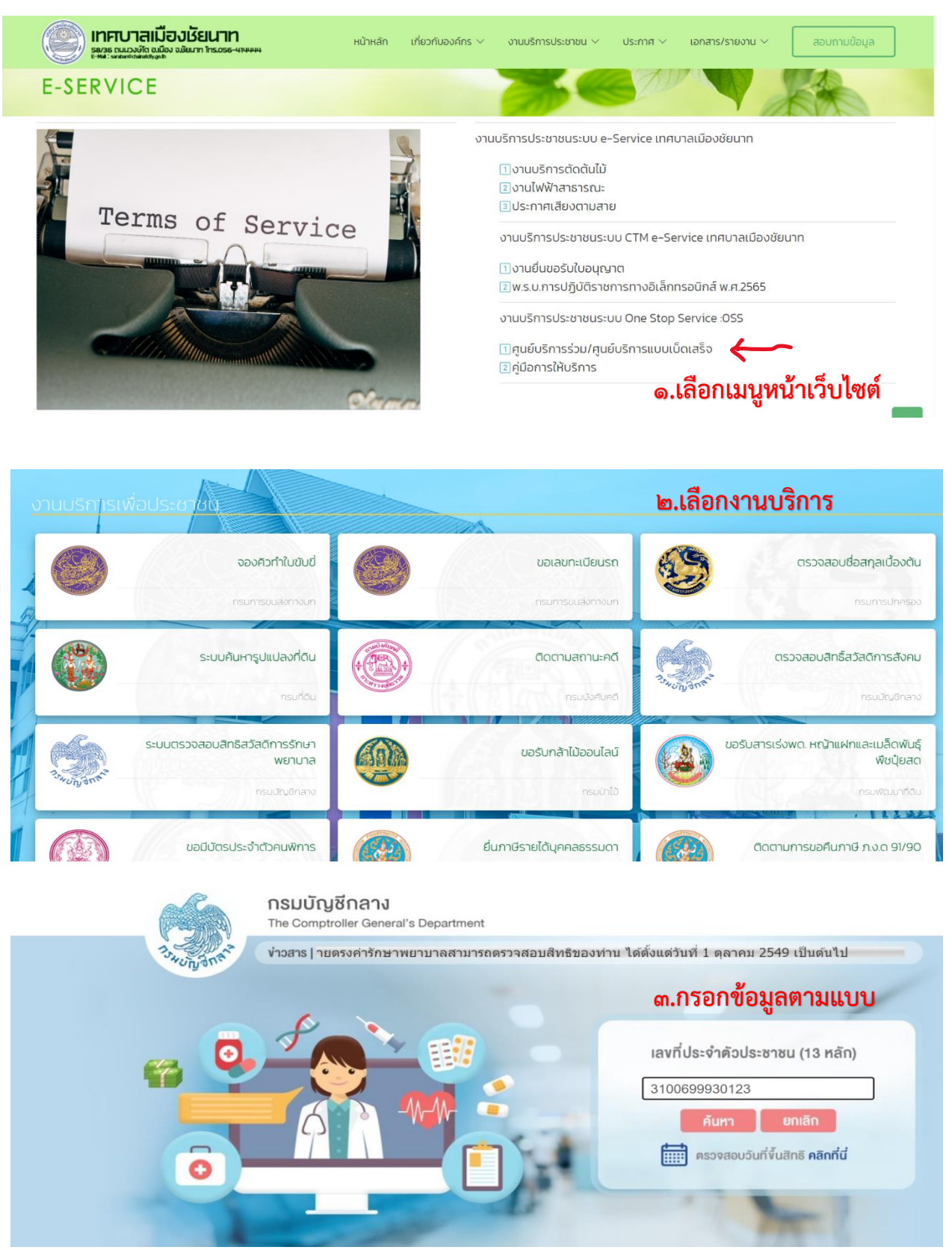